**19U507** (Pages: 2) Name: .....................................

Reg.No: .....................................

# **FIFTH SEMESTER B.Sc. DEGREE EXAMINATION, NOVEMBER 2021**

#### (CBCSS - UG)

### **CC19U PHY5 B06 - COMPUTATIONAL PHYSICS**

(Physics - Core Course)

### (2019 Admission - Regular)

Time : 2.00 Hours

Maximum : 60 Marks

Credit : 3

Part A (Short answer questions)

### Answer *all* questions. Each question carries 2 marks.

- 1. What is the meaning of syntax rule in computer programming?
- 2. Name different data types in python.
- 3. What is meant by a variable in python?
- 4. How to find number of elements in a python list?
- 5. Differentiate between python list and set.
- 6. Differentiate between python list and tuple.
- 7. What is the use of 'if…else' statement in python programming?
- 8. Give any four operations using NumPy.
- 9. Give the definitions of intepolation and extrapolation.
- 10. Mention the different applications of Newton's interpolation formula.
- 11. Differentiate between Trapezoidal rule and Simpsons' 1/3 rule for integration.
- 12. What is the need of numerical analysis in computer programming?

**(Ceiling: 20 Marks)**

Part B (Short essay questions - Paragraph)

Answer *all* questions. Each question carries 5 marks.

- 13. What are the advantages and unique features of python language over other programming languages?
- 14. How to input from a file and output to a file in a program? Explain with example.
- 15. Give a short note on how the techinique of numerical method is used to solve a mathematical problem. Mentions its advantages.
- 16. In an experiment, the following data table have been constructed. Obtain a straight line that fits the data.

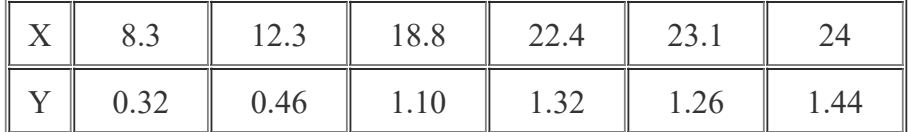

- 17. Find  $\sqrt{8}$  using bisection method.
- 18. Find  $sin(40)$  using numerical method.
- 19. How can you incorporate the effect of viscous force in a body falling through a fluid ?

**(Ceiling: 30 Marks)**

# Part C (Essay questions)

Answer any *one* question. The question carries 10 marks.

- 20. Explain syntax for plotting graphs, multiple plots, polar plots and labelling, scaling axis, colouring them using matplotlib.
- 21. Explain the method to simulate radioactive decay of a nucleus by Euler method.

**(1 × 10 = 10 Marks)**

**\*\*\*\*\*\*\***